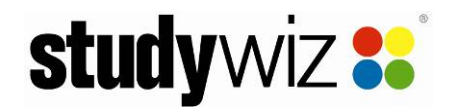

### **Studywiz 9.4.1 Release Notes**

00.01, 17 Jul 09

### **New Features in Studywiz 9.4.1**

The new features listed below are included in Studywiz 9.4.1.

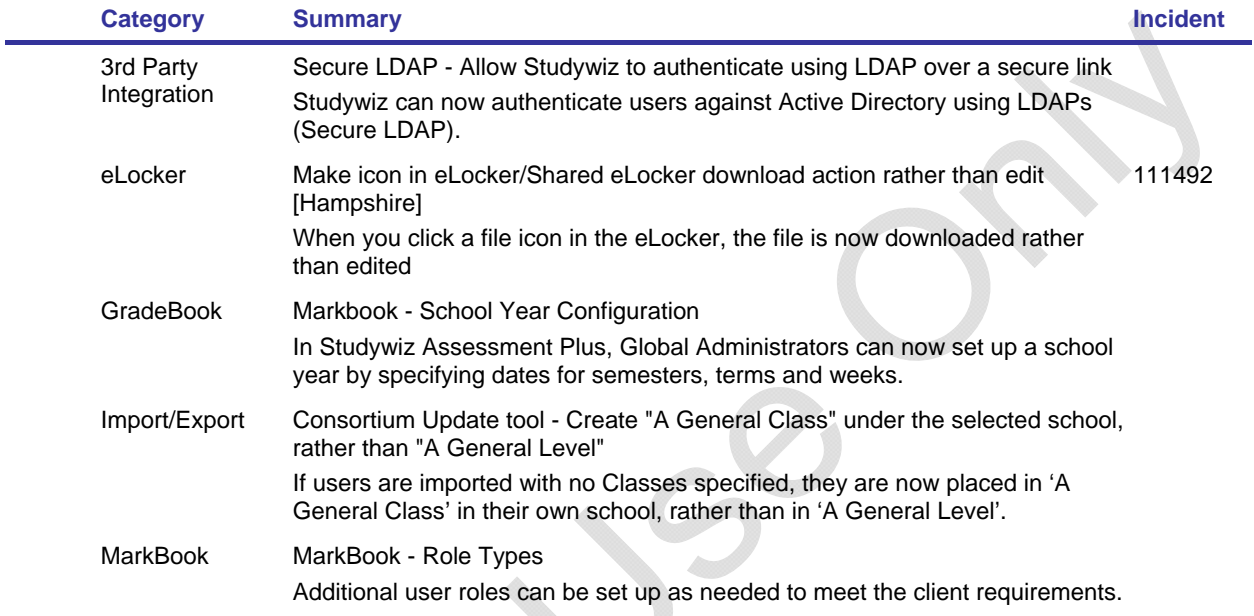

## **Bugs Fixed in Studywiz 9.4.1**

#### **Bus Fixed – Found in Previous Versions**

Changes listed in this section resolve issues found in versions prior to Studywiz 9.4.1. Changes listed in this section will be included in Studywiz 9.4.2, due for release in the third quarter of 2009.

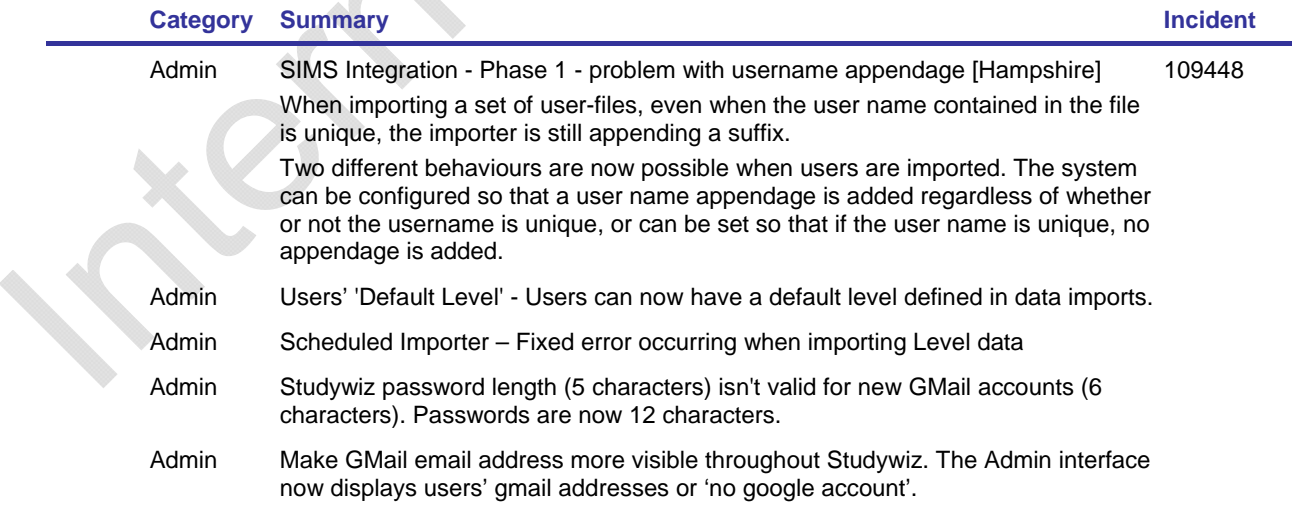

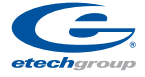

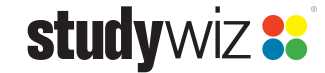

**www.etechgroup.com.au**

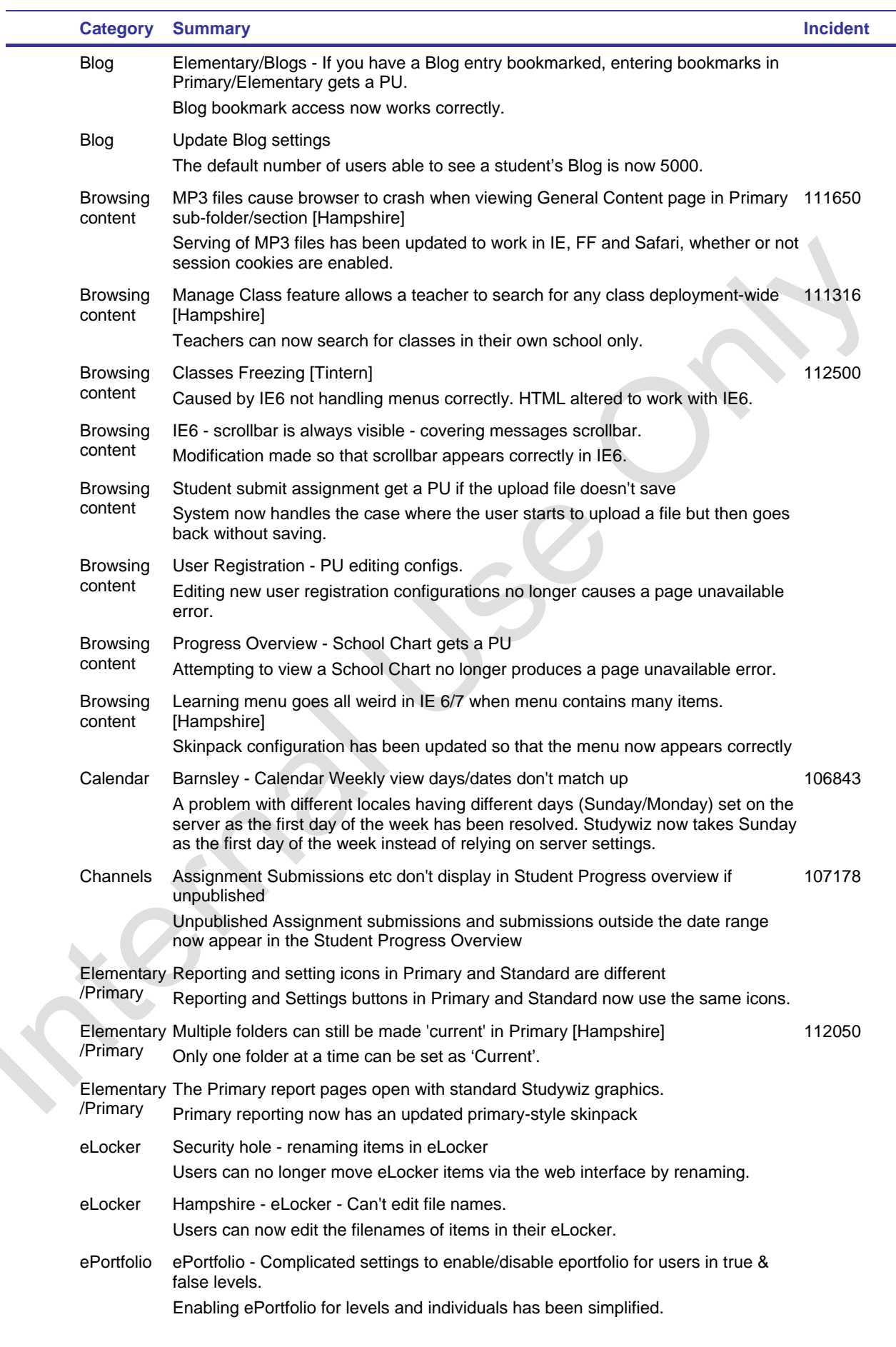

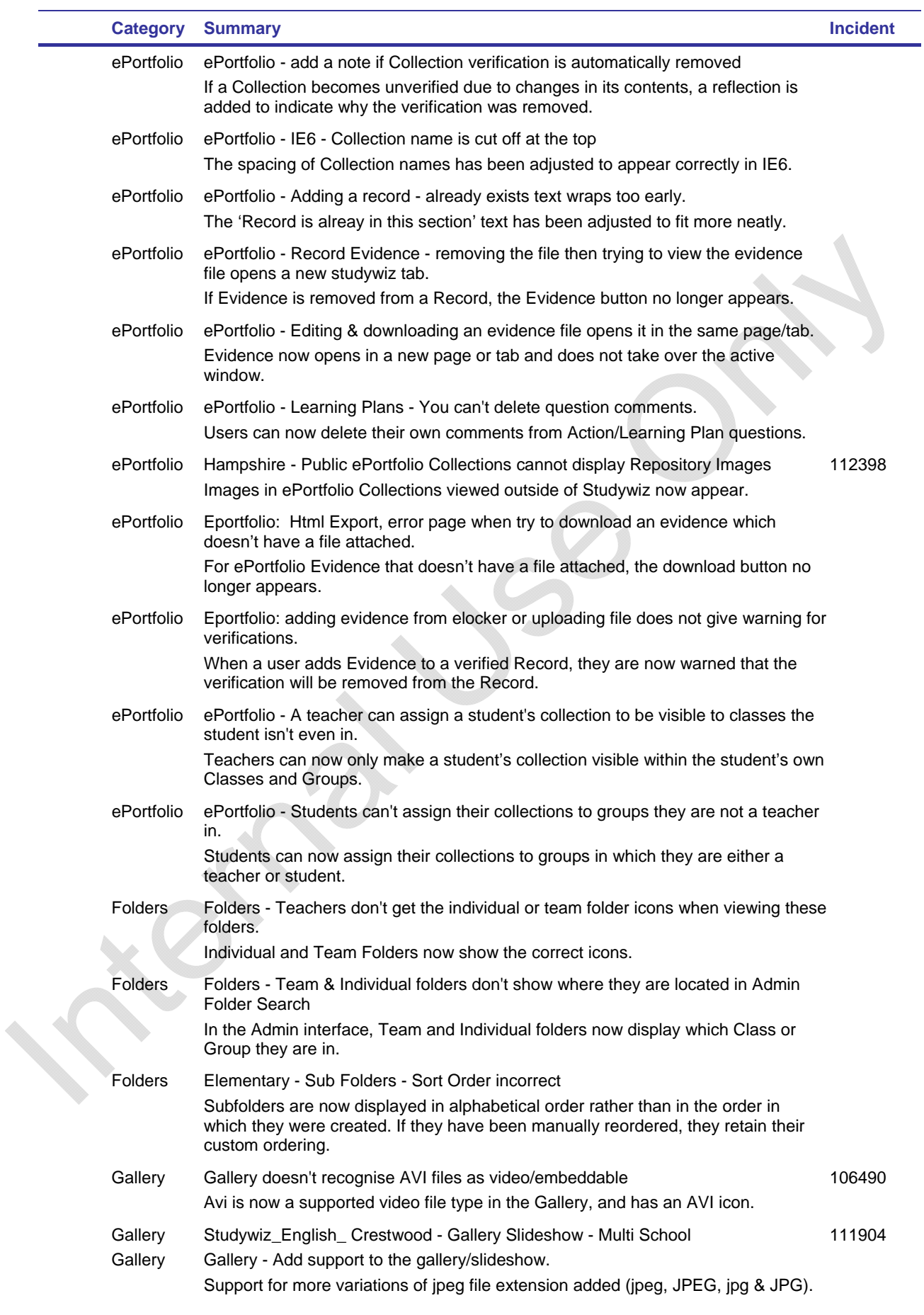

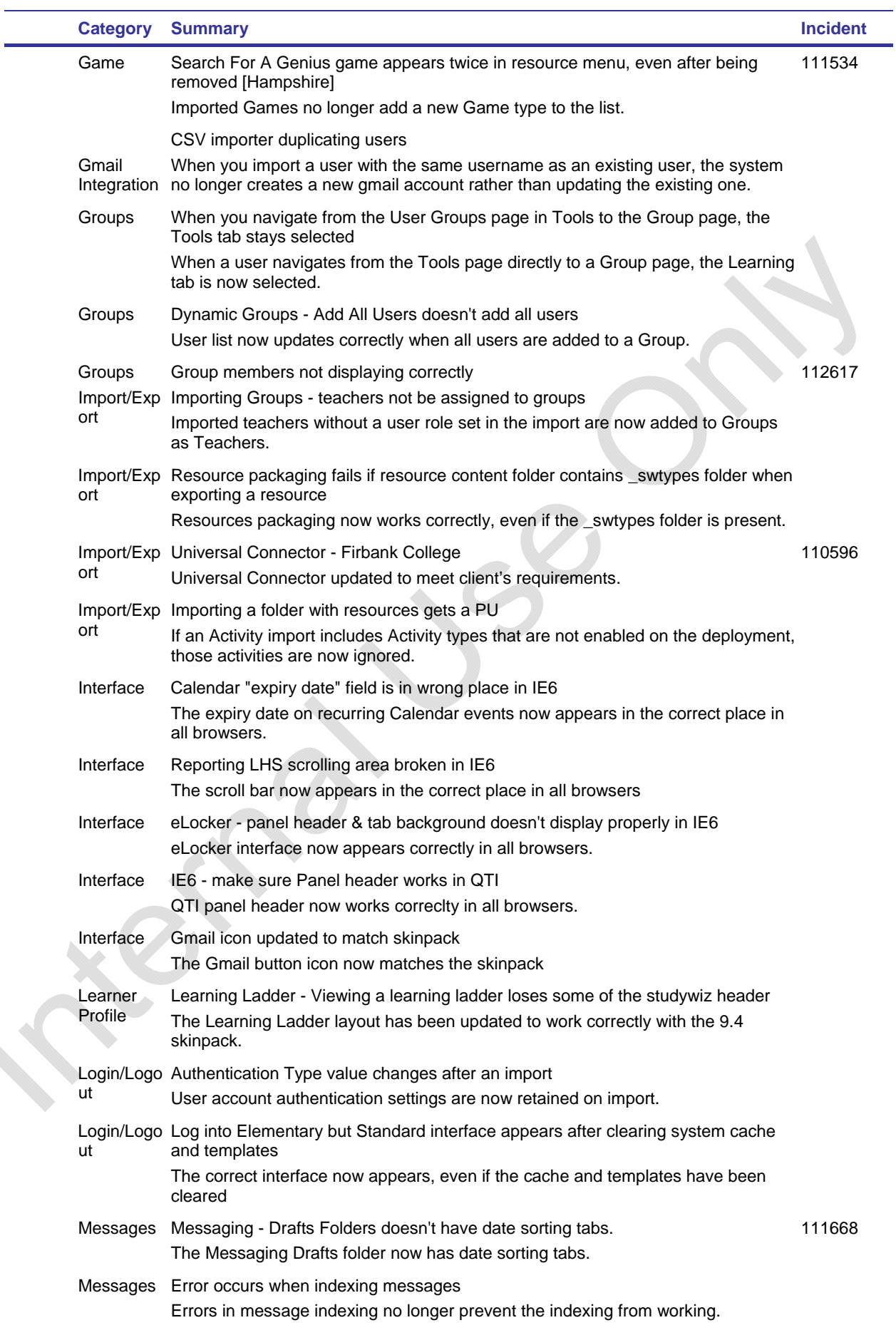

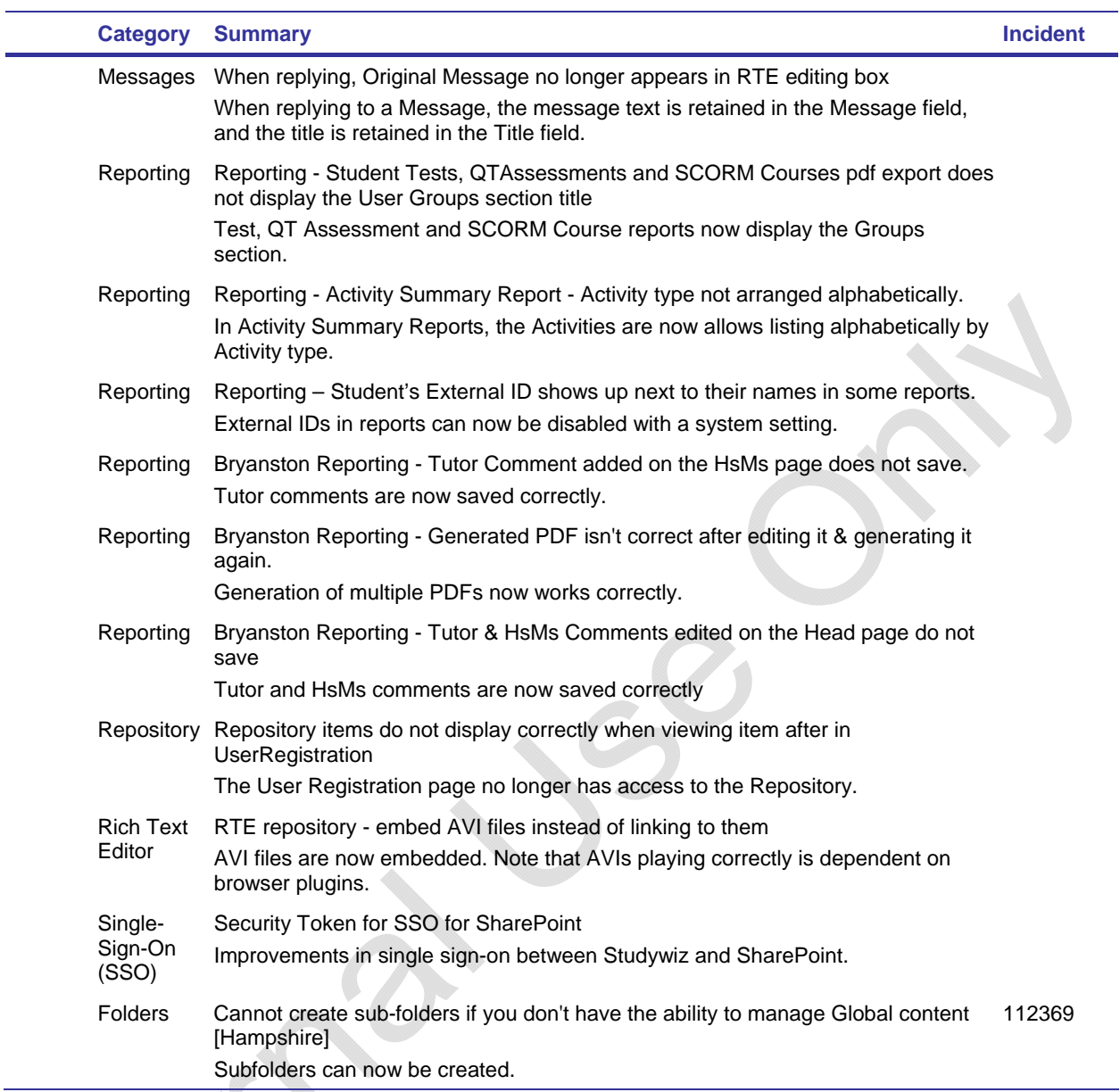

#### **Problems Fixed – Found During Development of Studywiz 9.4.1**

The problems listed below were identified during development of Studywiz 9.4.1 and have been fixed in Studywiz 9.4.1.

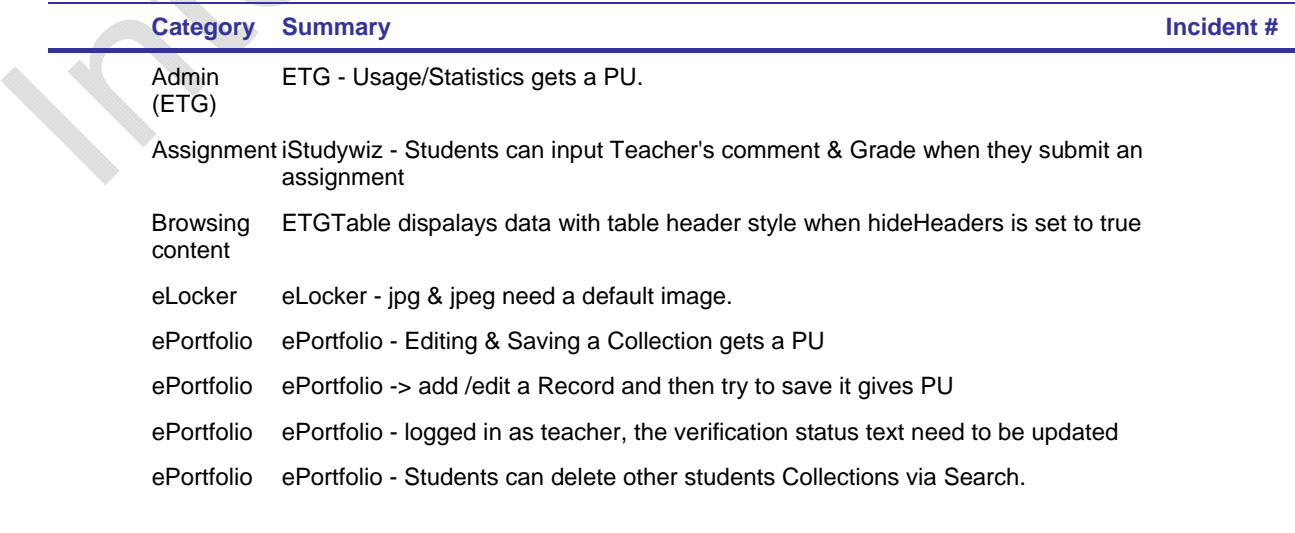

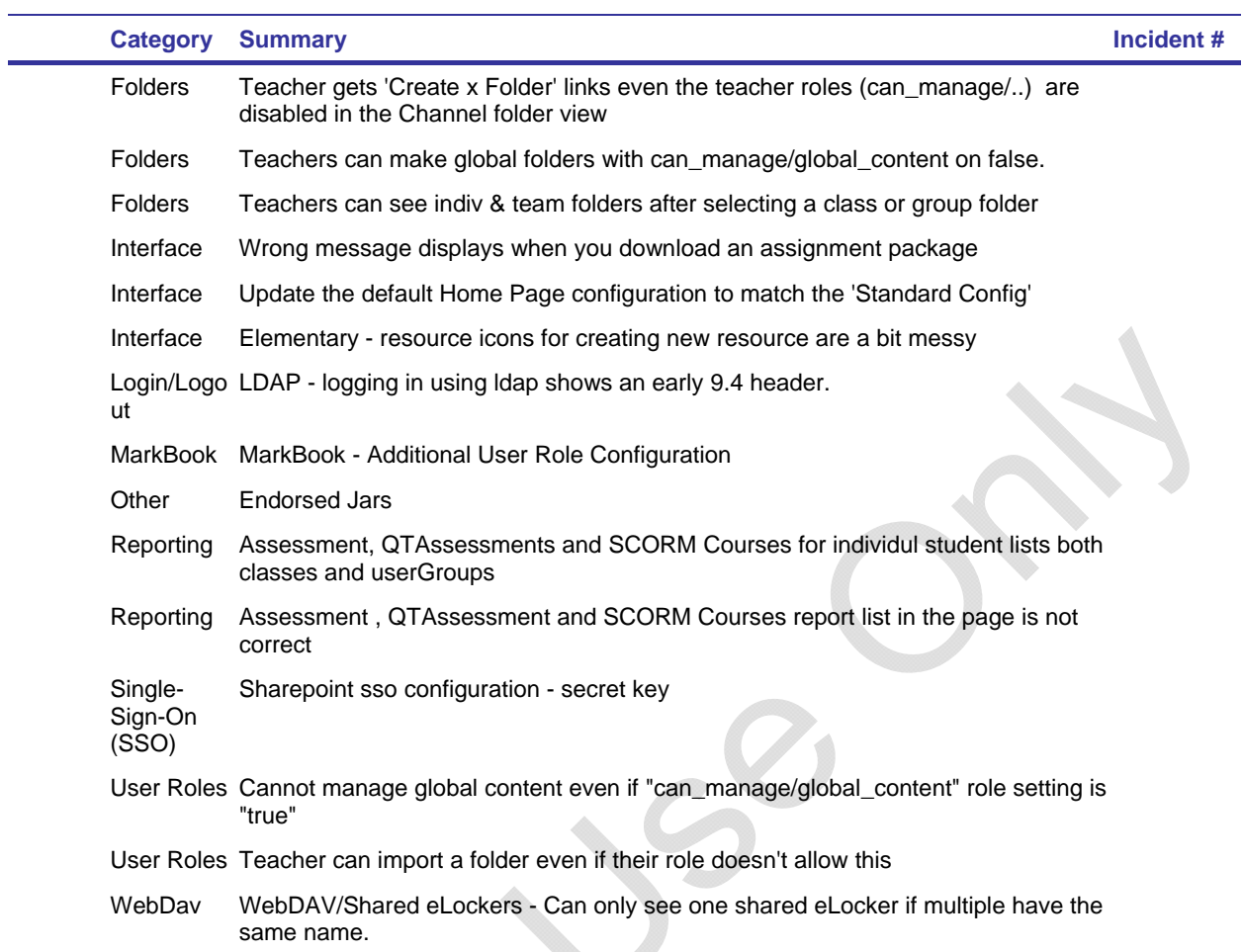

## **New Bugs Found in Studywiz 9.4.1**

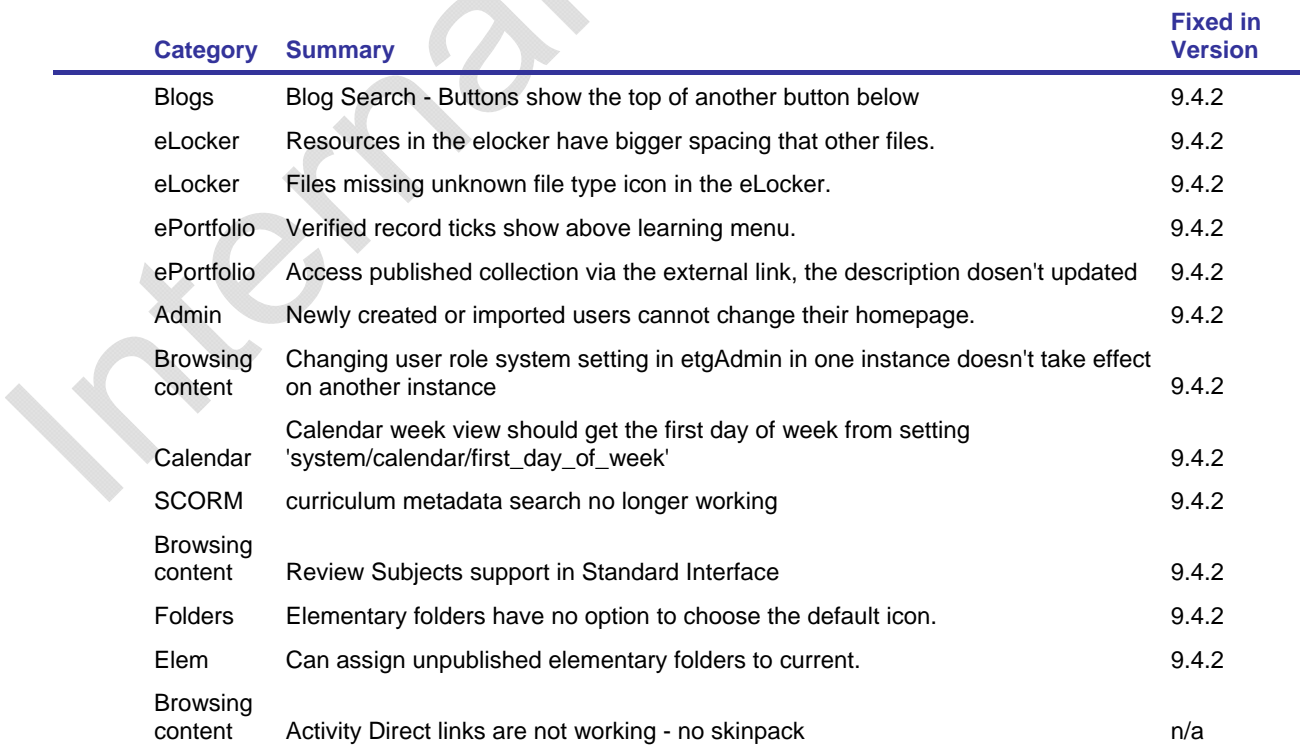

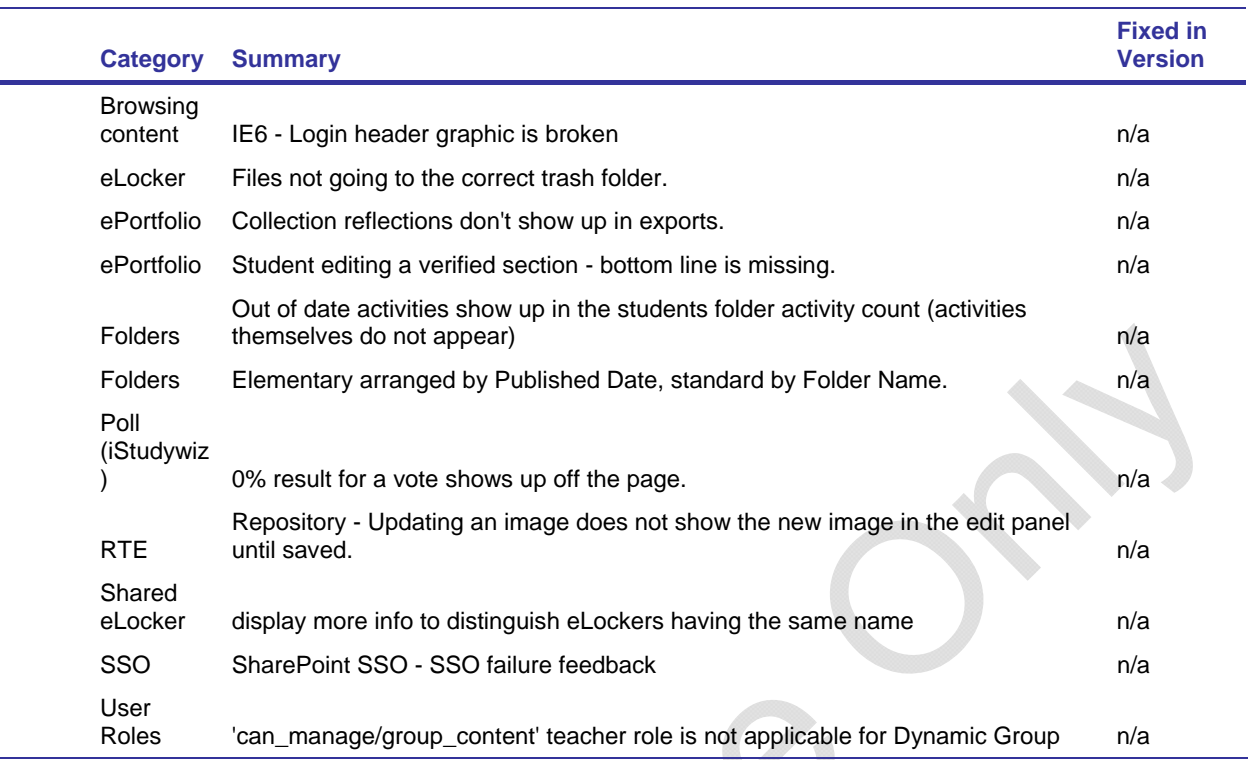

### **iStudywiz 9.4.1**

# **Changes in iStudywiz 9.4.1**

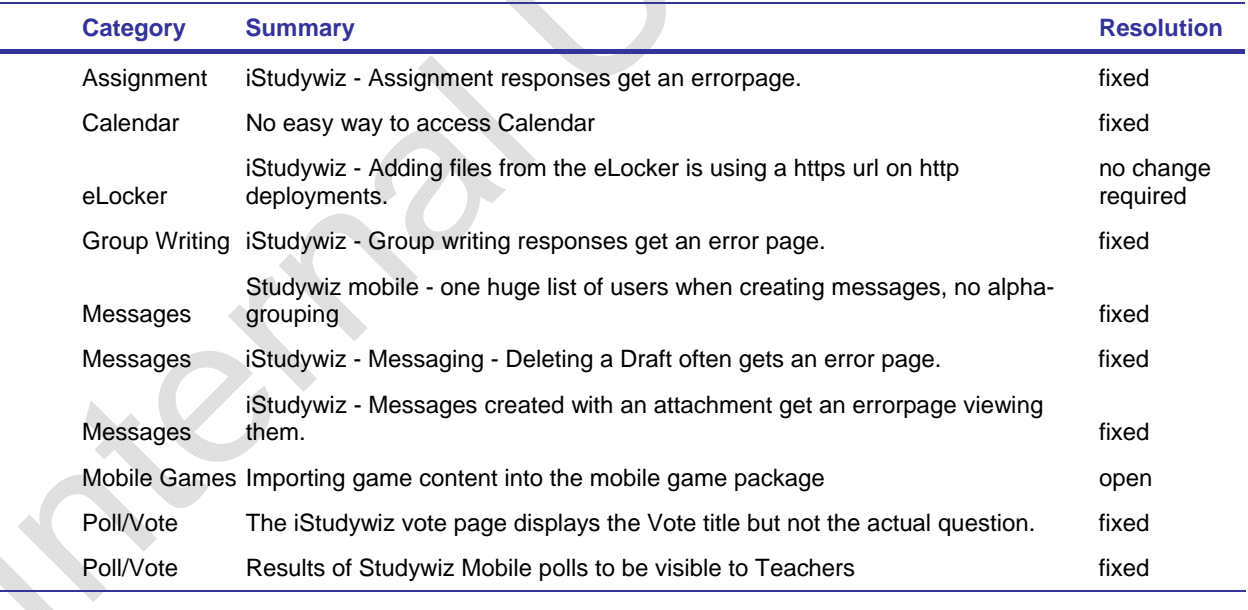

 $\Delta$